# **Smith-Waterman Search Element**

Searches regions in a sequence similar to a pattern sequence. Outputs a set of annotations.

Under the hood is the well-known Smith-Waterman algorithm for performing local sequence alignment.

#### Parameters in GUI

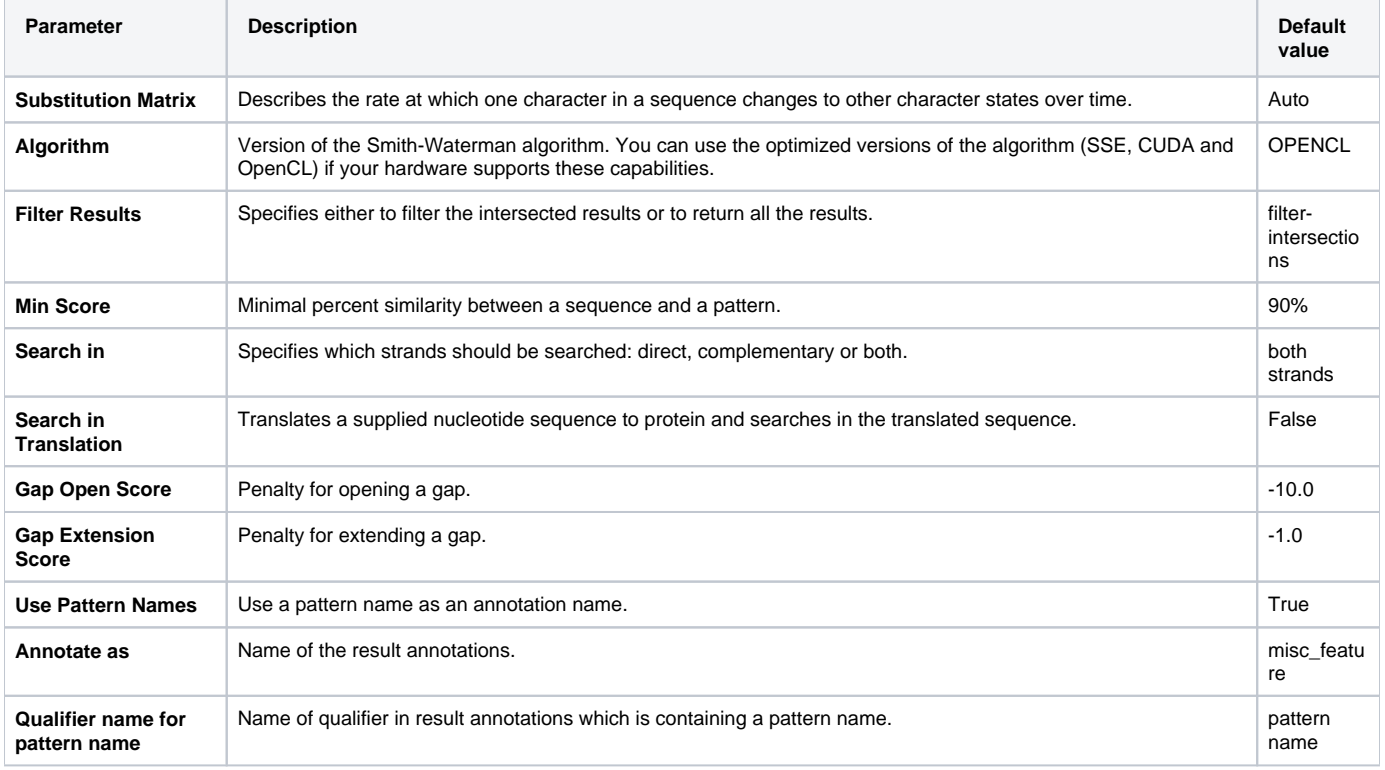

## Parameters in Workflow File

#### **Type:** ssearch

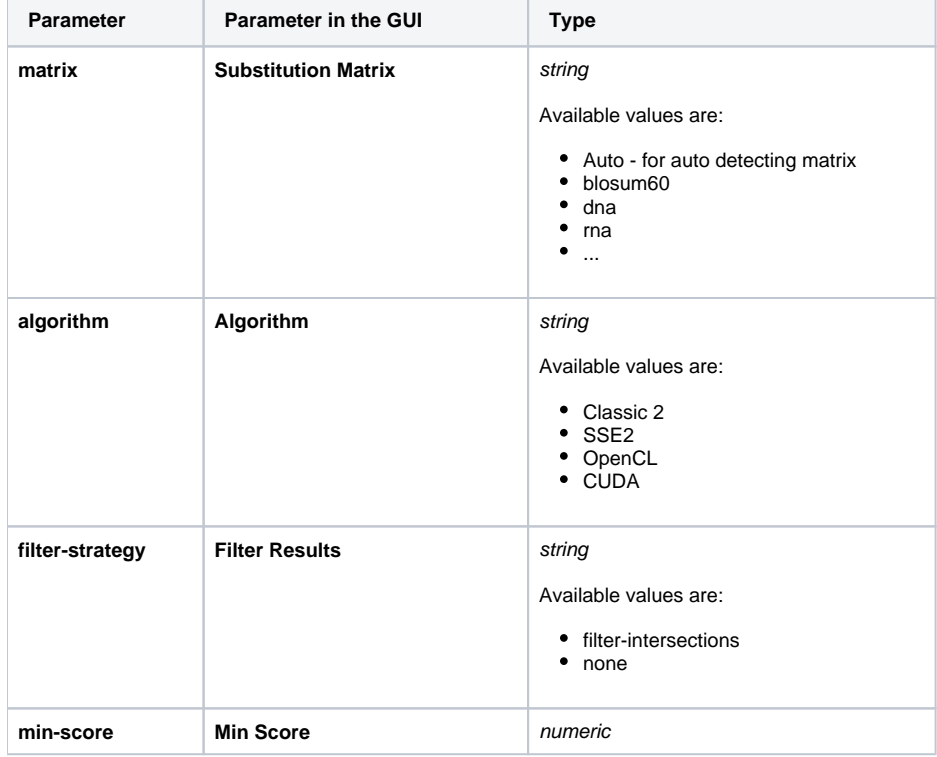

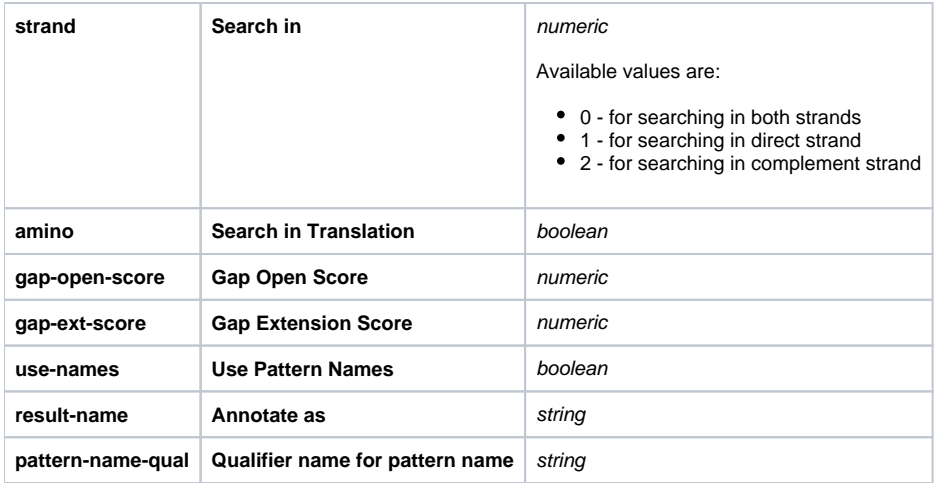

### Input/Output Ports

The element has 2 input ports. The first input port:

**Name in GUI:** Input data

**Name in Workflow File:** in-sequence

**Slots:**

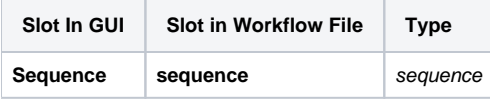

The second input port:

**Name in GUI:** Pattern data

**Name in Workflow File:** pattern

**Slots:**

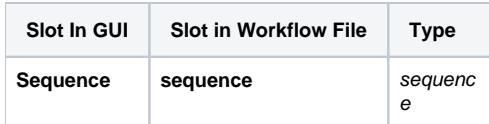

And 1 output port:

**Name in GUI:** Pattern annotations

**Name in Workflow File:** out-annotations

**Slots:**

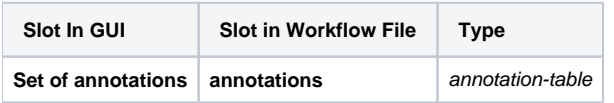